a ang pandang pangangang ঁৰ বা<br>জী<sub>ক্ষণ</sub> বুক্ষৰ কৰিব কৰি কৰি আৰু সম্ভাৱিক বিষয়ে কৰি আৰু সম্ভাৱিক কৰি আৰু সম্ভাৱিক বিষয়ে কৰি আৰু সম্ভাৱিক বিষয়ে আ<br>প্ৰায় কৰা আৰু সম্ভাৱিক বিষয়ে কৰা আৰু সম্ভাৱিক বিষয়ে সম্ভাৱিক বিষয়ে কৰি আৰু সম্ভাৱিক বিষয়ে সম্ أنعضكمة الإلالية 414038  $.2011$   $\rightarrow$   $\rightarrow$   $2$   $\rightarrow$   $\rightarrow$   $\rightarrow$   $\rightarrow$ 

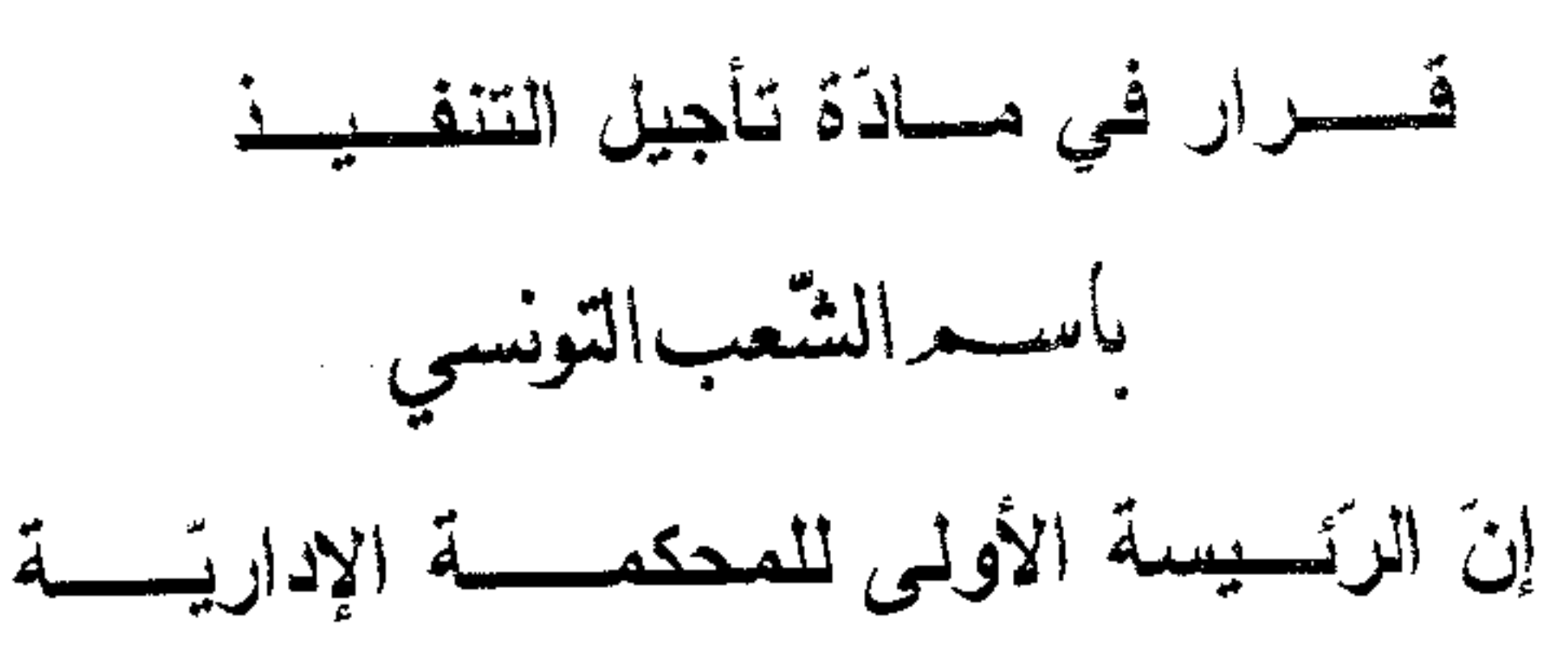

فحاولت بكل الوسائل مع مدير المعهد لإعسادة الأمسور إلى طبيعتـــها غـــير أنــــه رفـــض جميـــع مساعيها. وتمسكت الطالبة بأن تنفيذ قرار النقلة المطعـــون فيـــــه مــــن شــــأنه أن يتســـبب لإبنتــــها في نتائج يصعب تداركها مسن ذلسك أن الإمتحانسات التأليفيـــة ســـتجرى بتــــاريخ 05 ديســــمبر 2011 وهي بذلك لن تتمكن من إجراء هذه الإمتحانات بقســــمها الــــذي درســــت بــــه طيلــــة

الريد.<br>المحمود المزار والمحارب والجار والجارية الملي معالمة القلمية الجلوب المشاعرة السانموقي على للمرتبع مليانات تلاقة (3) - نامها الأنباء ملوهبا ولا يعرفونها وأهر المنتهي من الدالة المريوطيان المستقا تحسس مناتجهسة المحاسن معيلة إ

وبعد الإطلاع على لقية الأوراق المظروفة بالملف،

وبعد الإطَّـــلاع علـــى القـــانون عـــدد 40 لســـنة 1972 المـــؤرّخ في 1جــــوان 1972 والمتعلّق بالمحكمة الإداريّة وعلى جميع التّصوص الّتي نقحته أو تمّمتــــه وآخرهــــا القــــانون الأساســــي عدد 02 لسنة 2011 المؤرّخ في 03 جانفي 2011.

وبعد التأمل صرّح بما يلي:

حيث يهدف المطلب الراهن إلى الإذن بتوقيف تنفيســذ القــــرار الصـــــادر عــــن مــــدير المعهــــد الثانوي بالعمران والقاضى بنقلة التلميذة من قســـم ثالثــــة ثــــانوي عـلــــوم تجريبيـــة واحد (1) إلى قسم ثالثة ثانوي علوم تجريبية ثلاثة (3) .

وحيث اقتضى الفصل 40 من قانون المحكمة الإدارية أنسـه يمكـــن للــــرئيس الأول في صـــــورة التأكد أن يأذن بتأجيل تنفيذ المقرر المطعون فيه إلى حين البت في مطلب توقيف التنفيذ.

وحيث أن تنفيذ قرار النقلة المنتقـــد مــــن شــــأنه أن يحــــرم منظــــورة الطالبــــة مــــن إجــــراء الإمتحانات بقسم الثالثة ثانوي علوم تجريبية واحسـد (1) الــــذي زاولــــت بــــه دراســــتها خــــلال الثلاثي الأول وخاصة في مادة "اللغة الإسبانية" التي تدرّس حصريا بالقســــم المـــــذكور ً ممــــا يجعــــل عنصر التأكد المنصوص عليه بالفصل 40 متوفرا، الأمر السذي يتحسه معسه الإذن بتأجيسل تنفيسـذ القرار المطعون فيه وذلك إلى حين البت في مطلب توقيف التنفيذ.

ولهذه الأسباب

 $\overline{2}$ 

的电压机

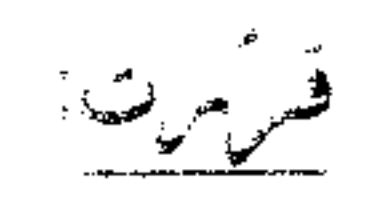

أولا:الإذن بناجل لنفيد القرار الصادر عن مدير المعهســد التســانوي بســالعمران والقاضســي بنقلسـة من قسم تالثة تــــانوي واحــــد (1) إلى قســــم ثالثــــة تــــانوي ثلاثــــة (3) التلميذة وذُلْكَ إِلَى غَايَةِ البتِ فِي مطلبٍ تَوْقِيفٍ التنفيلُ.

ثانياً:توجيه نسخة من هذا القرار إلى الطرفين.

وصدر بمكتبنسا في2 0 ش<sup>بهب</sup>ر 2011

الرئيسة الأولى للمحكمة الإداريّة

روضة المشيشى

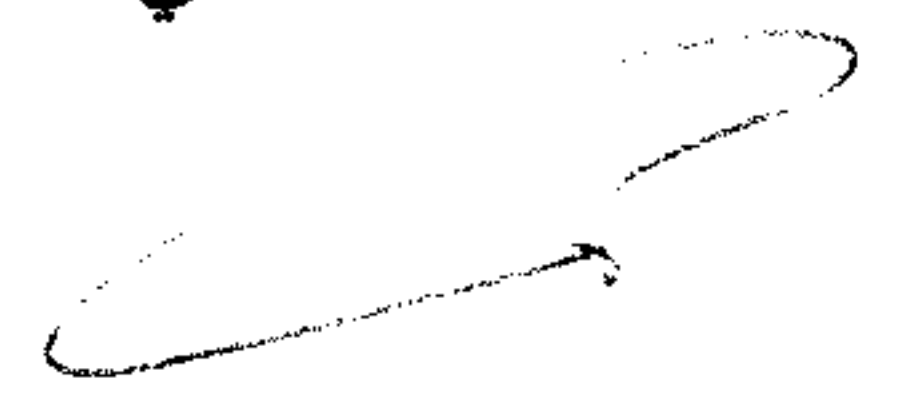

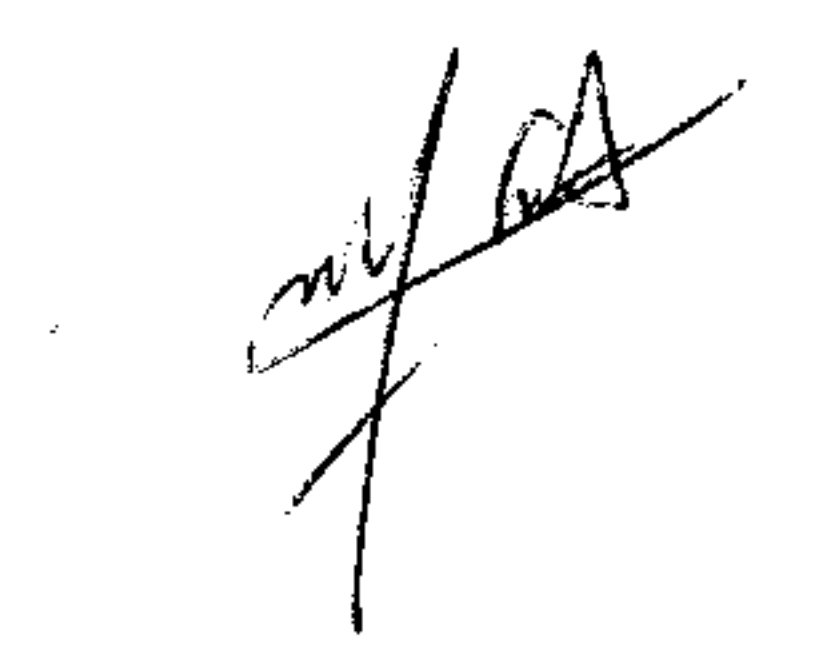

 $\overline{3}$ 

 $\mathcal{L}(\mathcal{L}(\mathcal{$